## **Chapter 4 Technology In Action**

Thank you very much for downloading Chapter 4 Technology In Action. Maybe you have knowledge that, people have search numerous times for their favorite novels like this Chapter 4 Technology In Action, but end up in harmful downloads.

Rather than reading a good book with a cup of coffee in the afternoon, instead they cope with some malicious bugs inside their desktop computer.

Chapter 4 Technology In Action is available in our book collection an online access to it is set as public so you can download it instantly. Our digital library hosts in multiple countries, allowing you to get the most less latency time to download any of our books like this one. Merely said, the Chapter 4 Technology In Action is universally compatible with any devices to read

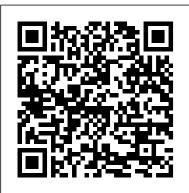

Technology in Action Chapter 4 Key terms Flashcards | Quizlet Chapter 4 - Technology in Action Complete Vocabulary: Adobe InDesign is an example of \_\_\_\_\_ software. Desktop publishing Software that manages "back office" functions such as billing, production, inventory Technology in Action - MCCC management, and human resources management is called \_\_\_\_\_ software. Enterprise resource planning All of the following are examples of database software EXCEPT \_\_\_\_\_.

Technology in Action - MCCC

All rights reserved. No part of this publication may be reproduced, stored in a . Title: PowerPoint Presentation Author: Technology In Action Created Date: 7/15/2014 ... Technology in Action - MCCC

Basic Colledge Mathematics 4th Edition & Technology in Action Introductory Edition. Jan 1, 2006. Paperback More Buying Choices \$2.50 (5 used offers) Teacher Created Materials - Literary Text: Viaje al centro de la Tierra (Journey to the Center of the Earth) - Grade 2 - Guided Reading Level J. by Sally Odgers | Aug ...

## Technology in Action Chapter 4 | StudyHippo.com

\ Technology in Action Chapter 4. Technology in Action Chapter 4. Flashcard maker : Kenneth McQuaid. Software. Refers to a set of instructions that tells the computer what to do. Program. Provides a means for us to interact with and use the computer, even if we lack specialized programming skills.

Technology in Action Chapter 4. The set of computer programs or instructions that tells the co... A series of instructions to be followed by a computer to accom... The set of programs that enables a computer's hardware devices... The set of programs on a computer that helps a user carry out... Software The set of computer programs or instructions... MISY160-Technology in Action Ch.4 Quiz Review - Chapter 4 ...

View Test Prep - MISY160-Technology in Action Ch.4 Quiz Review from MISY 160 at University of Delaware. Chapter 4 Question 1 of 10 1.0 Points Through the use of \_ and other technology, software

Technology in Action Chapter 4 - Technology in Action ...

Technology In Action Complete, 13th Edition. About the Book. The learning approach fits the way students are learning today. Instead of a history lesson on the microchip, the authors focus on tasks that students can accomplish with their devices, and skills they can apply immediately in the workplace, the classroom, and at home.

Chapter 4 - Technology in Action Complete.rtf - Chapter 4 ...

• It 's important that you become proficient with technology to be able to participate in political issues, environmental issues, or questions addressing the global digital divide • Technology can be the means by which you find your voice in the world and impact others in meaningful ways.

Chapter 4 Technology In Action

technology in action chapter 4 Flashcards and Study Sets ...

Step 4: Checking Further Configurations and Customizations • Checks registry for configuration of other system components - Registry - contains all the different configurations used by the OS and other applications • Authentication: Verification of login name and password

Chapter 4 Technology In Action

Technology in Action. Chapter 4. System Software: The Operating System, Utility Programs, ... technology of the mouse and cursor (or touch-sensitive screens) • Common features of GUIs include windows, menus, and icons . ... Technology In Action ...

Technology In Action Complete, 13th Edition

Access Technology In Action, Complete 11th Edition Chapter 4 solutions now. Our solutions are written by Chegg experts so you can be assured of the highest quality! Skip Navigation

Technology in Action Chapter 4 Flashcards | Quizlet

Start studying Chapter 4 Technology In Action. Learn vocabulary, terms, and more with flashcards, games, and other study tools.

Amazon.com: technology in action 4th edition

Start studying Technology in Action Chapter 4: End of Chapter Quiz. Learn vocabulary, terms, and more with flashcards, games, and other study tools.

Chapter 4 Solutions | Technology In Action, Complete 11th ...

Technology in Action Chapter 4 Software: Set of instructions telling the computer what to do. Usually made up several programs. Program: Set of instructions telling the computer what to do. Application Software: The software you use in order to do things you want to do. Like games,

browsers, office tools.

Technology In Action Complete, 14th Edition

Technology in Action Chapter 4 Key terms. "An application program that helps business owners manage their finances more efficiently by providing tools for tracking accounting transactions such as sales, accounts receivable, inventory purchases, and accounts payable.".

Chapter 4 Technology In Action Flashcards | Quizlet

New to This Edition. Technology in Action, 14th Edition is a timely and essential update to this best-selling computer concepts text. Focusing on the topics and skills students need to be digitally literate, Technology in Action engages students with practical content and hands-on interactive simulations and lessons.

Technology in Action - MCCC

Technology in Action 10th Edition, Chapter 4: Application Software: Programs that Let You Work and Play (chapter end key terms).

Technology in Action Chapter 4: End of Chapter Quiz ...

To function, any network must contain a number of components: (1) a means of connecting the nodes on the network (cables or wireless technology); (2) special hardware devices that allow the nodes to communicate with each other and to send data; (3) software that allows the network to run.